Noncespaces: Using Randomization to Enforce Information Flow Tracking and Thwart Cross-Site Scripting Attacks

> <span id="page-0-0"></span>**Matthew Van Gundy** and Hao Chen *University of California, Davis*

16th Annual Network & Distributed System Security Symposium

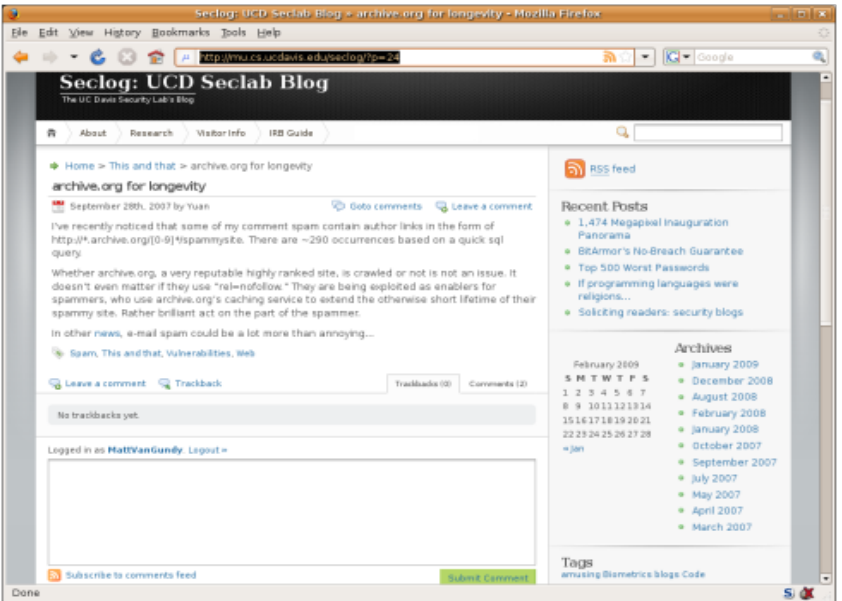

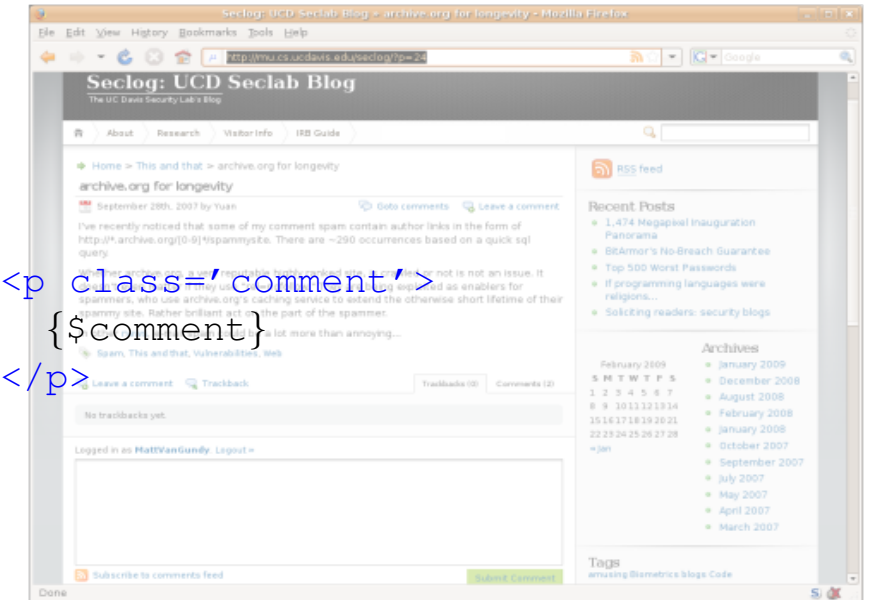

[Noncespaces](#page-0-0) NDSS '09

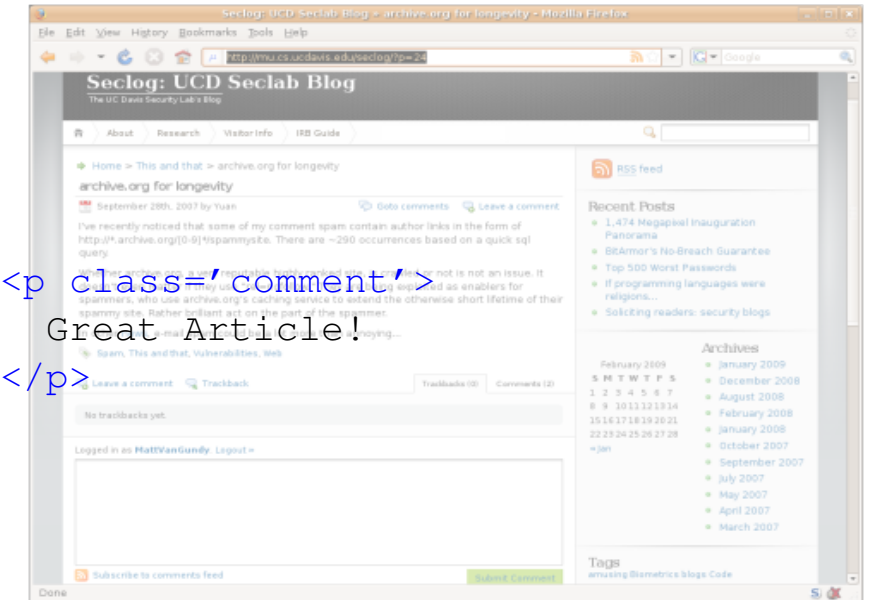

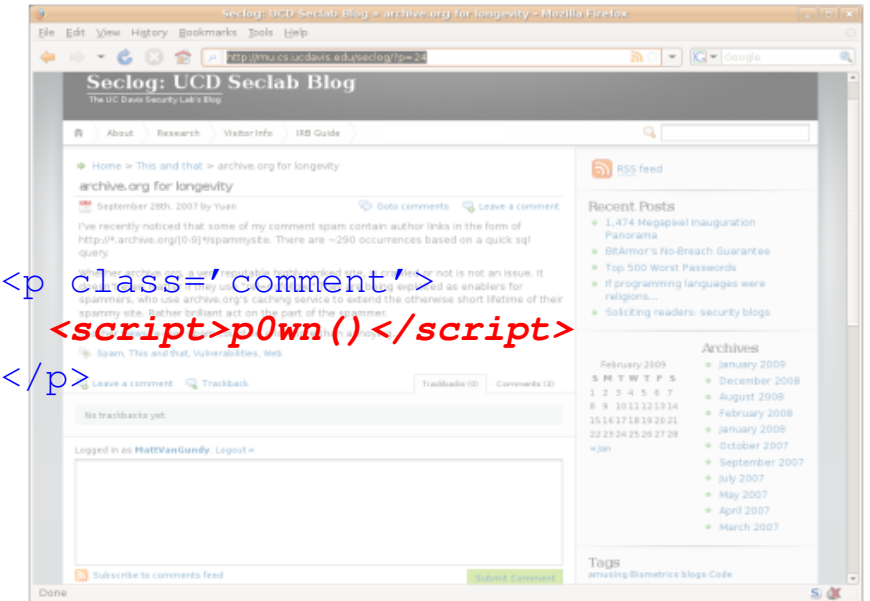

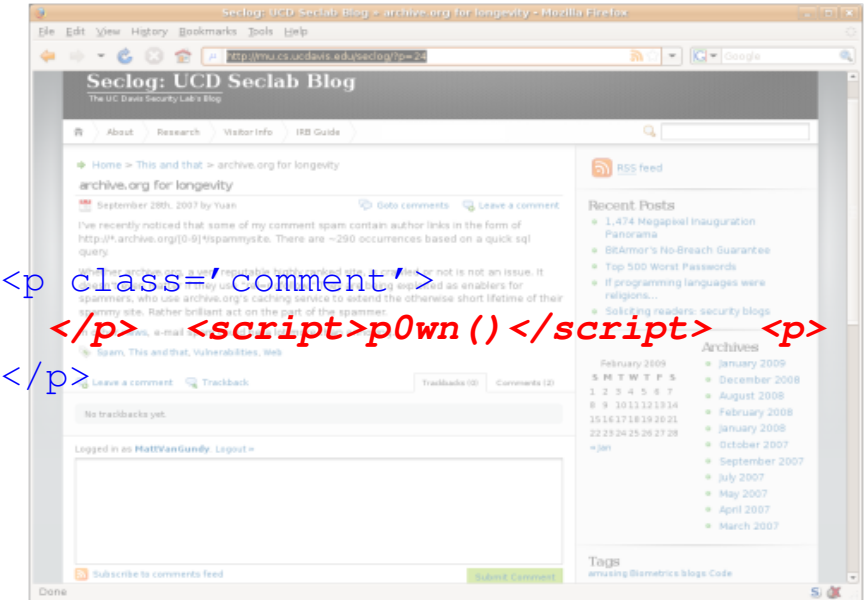

[Noncespaces](#page-0-0) NDSS '09

### Threat Model

- $\triangleright$  An attacker can submit arbitrary content to XSS-vulnerable applications
- $\triangleright$  An attacker cannot compromise web server or browser directly
- $\triangleright$  Malicious content must contain XHTML tags and attributes

# Limitations of Existing Solutions

#### Server-side

- ▶ Server *sanitizes* untrusted data before sending it to the client
- $\triangleright$  Client may interpret data in an unexpected way
- $\blacktriangleright$  E.g. Server replaces "<script>" with "" But attacker injects <script/xss>

#### Client-side

 $\triangleright$  Client enforces a server-specified policy

#### **Challenges**

- $\blacktriangleright$  The client must know whether to trust content
- $\triangleright$  Attacker must not be able to forge trust metadata

## Noncespaces Architecture

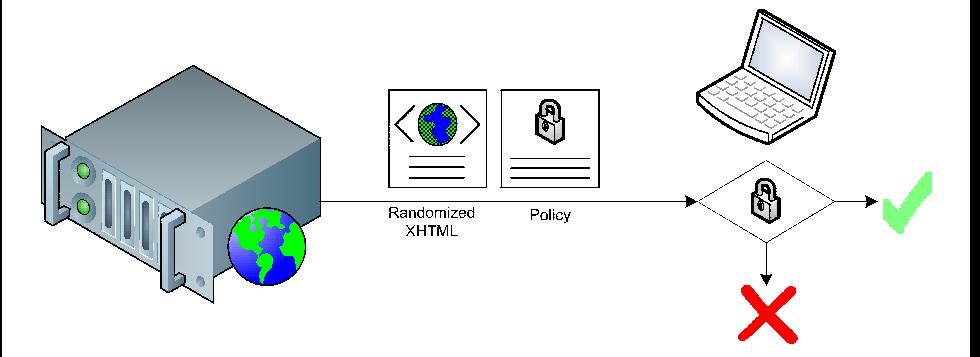

- <sup>I</sup> Server partitions content into *trust classes*
- $\triangleright$  Server randomizes document to prevent forging of trust classification
- $\triangleright$  Server specifies policy of content permitted for each trust class
- $\triangleright$  Client displays the document only if it conforms to the policy

[Noncespaces](#page-0-0) NDSS '09

In (X)HTML:  $\langle q \rangle$  = quote,  $\langle az \rangle$  = anchor

- In (X)HTML:  $\langle q \rangle$  = quote,  $\langle a \rangle$  = anchor
- In FAQML:  $\langle q \rangle$  = question,  $\langle a \rangle$  = answer

- In  $(X)$ HTML:  $\langle q \rangle$  = quote,  $\langle a \rangle$  = anchor
- In FAQML:  $\langle q \rangle$  = question,  $\langle a \rangle$  = answer
- $\triangleright$  XHTML quote = ("http://www.w3.org/1999/xhtml", "q")

- In (X)HTML:  $\langle q \rangle$  = quote,  $\langle a \rangle$  = anchor
- In FAQML:  $\langle q \rangle$  = question,  $\langle a \rangle$  = answer
- $\triangleright$  XHTML quote = ("http://www.w3.org/1999/xhtml", "q")
- $\blacktriangleright$  FAQML question = ("urn: FAQML", "q")

- In (X)HTML:  $\langle q \rangle$  = quote,  $\langle a \rangle$  = anchor
- In FAQML:  $\langle q \rangle$  = question,  $\langle a \rangle$  = answer
- $\triangleright$  XHTML quote = ("http://www.w3.org/1999/xhtml", "q")
- $\blacktriangleright$  FAQML question = ("urn: FAQML", "q")

$$
\blacktriangleright <\underbrace{x:q}_{\text{$x$}}: \underbrace{q}_{\text{$x$} \text{mlns}:x} = \underbrace{n_\text{http://www.w3.org/1999/xhtml}}.
$$

- In (X)HTML:  $\langle q \rangle$  = quote,  $\langle a \rangle$  = anchor
- In FAQML:  $\langle q \rangle$  = question,  $\langle a \rangle$  = answer
- $\triangleright$  XHTML quote = ("http://www.w3.org/1999/xhtml", "q")
- $\blacktriangleright$  FAQML question = ("urn: FAQML", "q")

$$
\blacktriangleright <\underbrace{x}_{\text{X}}: \underbrace{q}_{\text{xmlns:x}} = \underbrace{n_{\text{http://www.w3.org/1999/xhtml}}}_{\text{NamespaceURI}} \text{">}
$$

- In (X)HTML:  $\langle q \rangle$  = quote,  $\langle a \rangle$  = anchor
- In FAQML:  $\langle q \rangle$  = question,  $\langle a \rangle$  = answer
- $\triangleright$  XHTML quote = ("http://www.w3.org/1999/xhtml", "q")
- $\blacktriangleright$  FAQML question = ("urn: FAQML", "q")

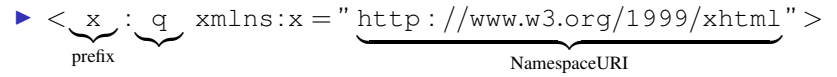

- In (X)HTML:  $\langle q \rangle$  = quote,  $\langle a \rangle$  = anchor
- In FAQML:  $\langle q \rangle$  = question,  $\langle a \rangle$  = answer
- $\triangleright$  XHTML quote = ("http://www.w3.org/1999/xhtml", "q")
- $\blacktriangleright$  FAQML question = ("urn: FAQML", "q")

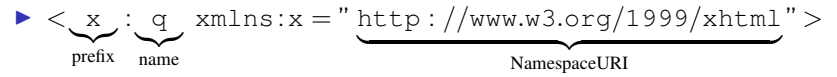

- In (X)HTML:  $\langle q \rangle$  = quote,  $\langle a \rangle$  = anchor
- In FAQML:  $\langle q \rangle$  = question,  $\langle a \rangle$  = answer
- $\triangleright$  XHTML quote = ("http://www.w3.org/1999/xhtml", "q")
- $\blacktriangleright$  FAQML question = ("urn: FAQML", "q")

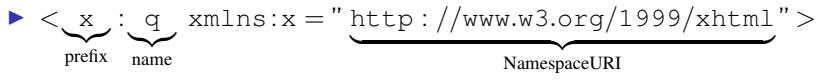

 $\triangleright$  <f:q xmlns:f="urn:FAQML">

- In (X)HTML:  $\langle q \rangle$  = quote,  $\langle a \rangle$  = anchor
- In FAQML:  $\langle q \rangle$  = question,  $\langle a \rangle$  = answer
- $\triangleright$  XHTML quote = ("http://www.w3.org/1999/xhtml", "q")
- $\blacktriangleright$  FAQML question = ("urn: FAQML", "q")

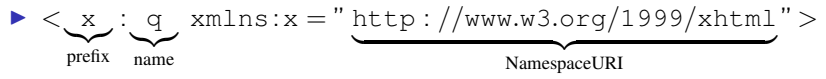

$$
\blacktriangleright \ \texttt{}
$$

▶ <faq:q xmlns:faq="urn:FAQML">

## Defeating Node Splitting

 $\blacktriangleright$   $\langle x:a \rangle$ ... $\langle x:a \rangle$ 

[Noncespaces](#page-0-0) NDSS '09

## Defeating Node Splitting

- $\blacktriangleright$   $\langle x:a \rangle$ ... $\langle x:a \rangle$
- ▶ <x:a>...**</a>**

## Defeating Node Splitting

- $\blacktriangleright$   $\langle x:a \rangle$ ... $\langle x:a \rangle$
- ▶ <x:a>...**</a>**
- ▶ <x:a>...**</y:a>**

 $\blacktriangleright$  Trusted  $\langle$ a $\rangle$ 

**► Trusted**  $\langle a \rangle \Rightarrow \langle t : a \rangle$ 

- $\triangleright$  Trusted <a>  $\Rightarrow$  <t:a>
- $\blacktriangleright$  Untrusted  $\langle$ a $\rangle$

- **► Trusted**  $\langle a \rangle \Rightarrow \langle t : a \rangle$
- $\blacktriangleright$  Untrusted  $\langle$ a $\rangle$

#### $\blacktriangleright$  Randomly choose trusted prefixes to prevent forgery

### Web Page Before Noncespaces

```
<!DOCTYPE html PUBLIC "-//W3C//DTD XHTML 1.1//EN"
    "http://www.w3.org/TR/xhtml11/DTD/xhtml11.dtd">
<html xmlns="http://www.w3.org/1999/xhtml">
```

```
<head>
  <title>nile.com : ++Shopping</title>
</head>
<body>
<h1 id="title">{$item->name}</h1>
<h2>Reviews</h2>
<p class='review'>
```

```
{$review}
\langle/p>
</body>
</html>
```
### Node Splitting Attack After Noncespaces

```
<!DOCTYPE html PUBLIC "-//W3C//DTD XHTML 1.1//EN"
    "http://www.w3.org/TR/xhtml11/DTD/xhtml11.dtd">
<r617:html xmlns="http://www.w3.org/1999/xhtml"
    xmlns:r617="http://www.w3.org/1999/xhtml">
<r617 \cdothead>
  <r617:title>nile.com : ++Shopping</r617:title>
\langle/r617:head>
<r617:body>
<r617:h1 r617:id="title">Useless Do-dad</r617:h1>
```

```
<r617:h2>Reviews</r617:h2>
<r617:p r617:class='review'>
  </p> <script>p0wn()</script> <p>
\langle r617:p>
\langle r617:body>
\langle/r617:html>
```
### XSS Attack After Noncespaces

```
<!DOCTYPE html PUBLIC "-//W3C//DTD XHTML 1.1//EN"
    "http://www.w3.org/TR/xhtml11/DTD/xhtml11.dtd">
<r617:html xmlns="http://www.w3.org/1999/xhtml"
    xmlns:r617="http://www.w3.org/1999/xhtml">
<r617 \cdothead>
  <r617:title>nile.com : ++Shopping</r617:title>
\langle/r617:head>
<r617:body>
<r617:h1 r617:id="title">Useless Do-dad</r617:h1>
```

```
<r617:h2>Reviews</r617:h2>
<r617:p r617:class='review'>
  <script src='http://badguy.com/p0wn.js' />
\langle r617:p>
\langle r617:body>
\langle/r617:html>
```
Innocuous Input

<b>WARNING:</b>

#### Innocuous Input

```
<b>WARNING:</b>
```
<em>very</em> important

#### Innocuous Input

```
<b>WARNING:</b>
```
<em>very</em> important

```
<a href='http://useful.com/'>[1]</a>
```
#### Innocuous Input

```
<b>WARNING:</b>
```
<em>very</em> important

```
<a href='http://useful.com/'>[1]</a>
```
#### Malicious Input

```
<b onmouseover='...'>WARNING:</b>
```
#### Innocuous Input

```
<b>WARNING:</b>
```
<em>very</em> important

```
<a href='http://useful.com/'>[1]</a>
```
#### Malicious Input

<b **onmouseover='...'**>WARNING:</b>

<em **onclick='...'**>very</em> important

#### Innocuous Input

```
<b>WARNING:</b>
```
<em>very</em> important

```
<a href='http://useful.com/'>[1]</a>
```
#### Malicious Input

<b **onmouseover='...'**>WARNING:</b>

<em **onclick='...'**>very</em> important

<a href='**javascript:...**'>[1]</a>

**XHTML Policy** 

 $$ 

<em>

<a href='http:...'>
**XHTML**  $$ <em> **Policy** allow //untrusted:b

<a href='http:...'>

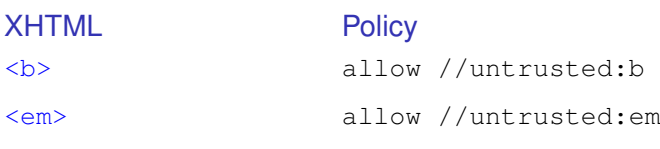

<a href='http:...'>

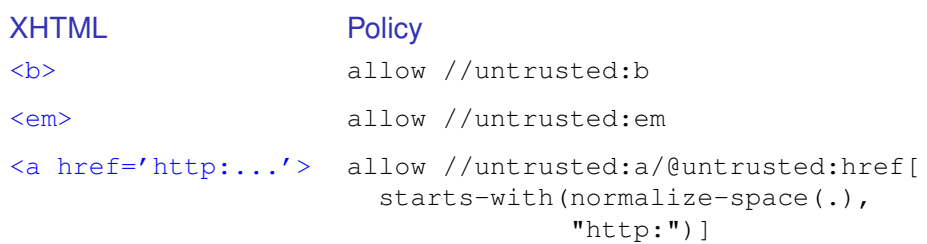

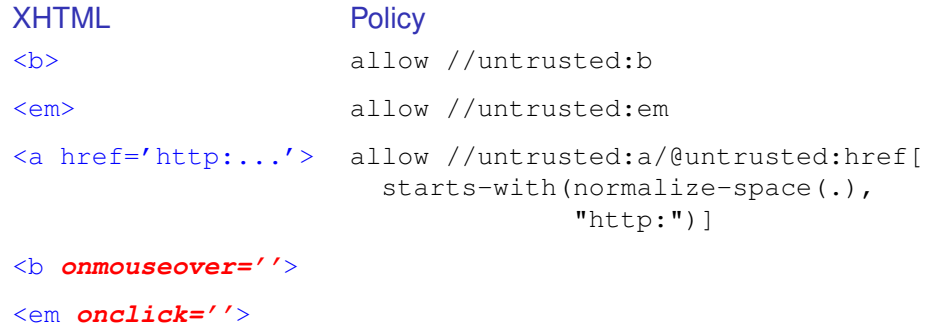

<a href='**java...**'>

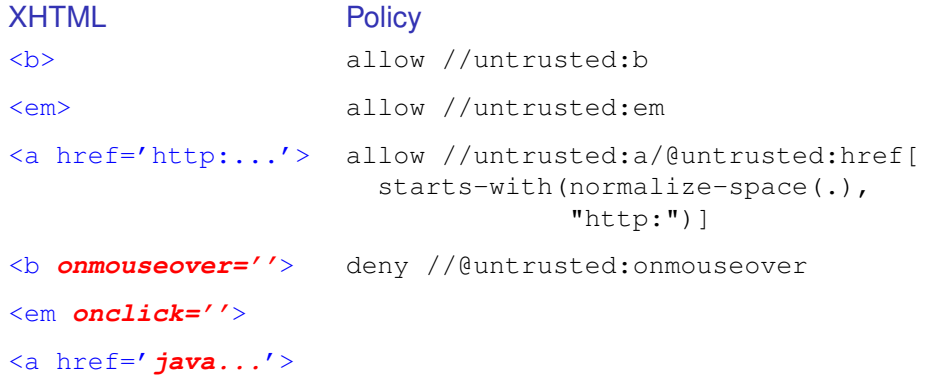

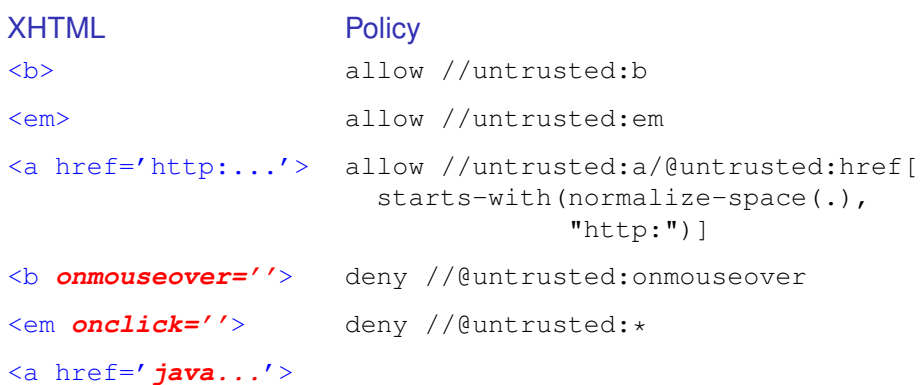

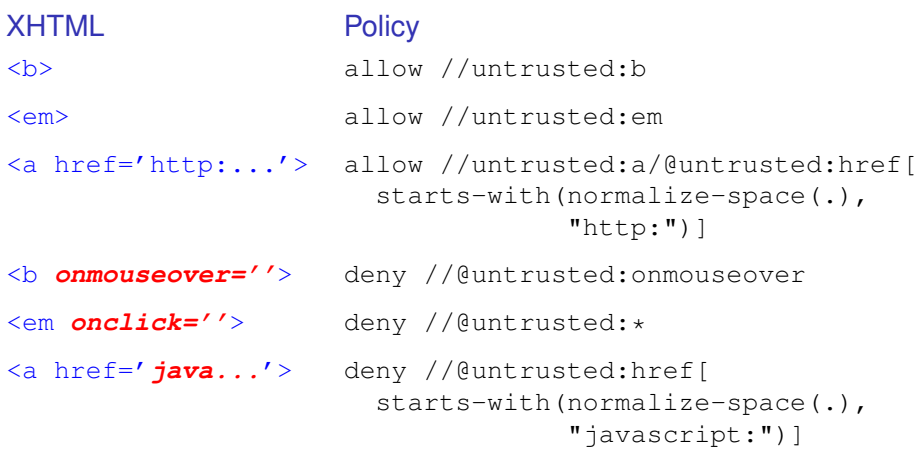

# Determining Trusted Content

- $\triangleright$  Design patterns separate presentation and business logic
- $\blacktriangleright$  Templates contain static HTML (presentation)
- $\triangleright$  Program creates dynamic content from user input

# Determining Trusted Content

- $\triangleright$  Design patterns separate presentation and business logic
- $\blacktriangleright$  Templates contain static HTML (presentation)
	- $\triangleright$  Classify as trusted
- $\triangleright$  Program creates dynamic content from user input

# Determining Trusted Content

- $\triangleright$  Design patterns separate presentation and business logic
- $\blacktriangleright$  Templates contain static HTML (presentation)
	- $\triangleright$  Classify as trusted
- $\triangleright$  Program creates dynamic content from user input
	- $\blacktriangleright$  Classify as untrusted

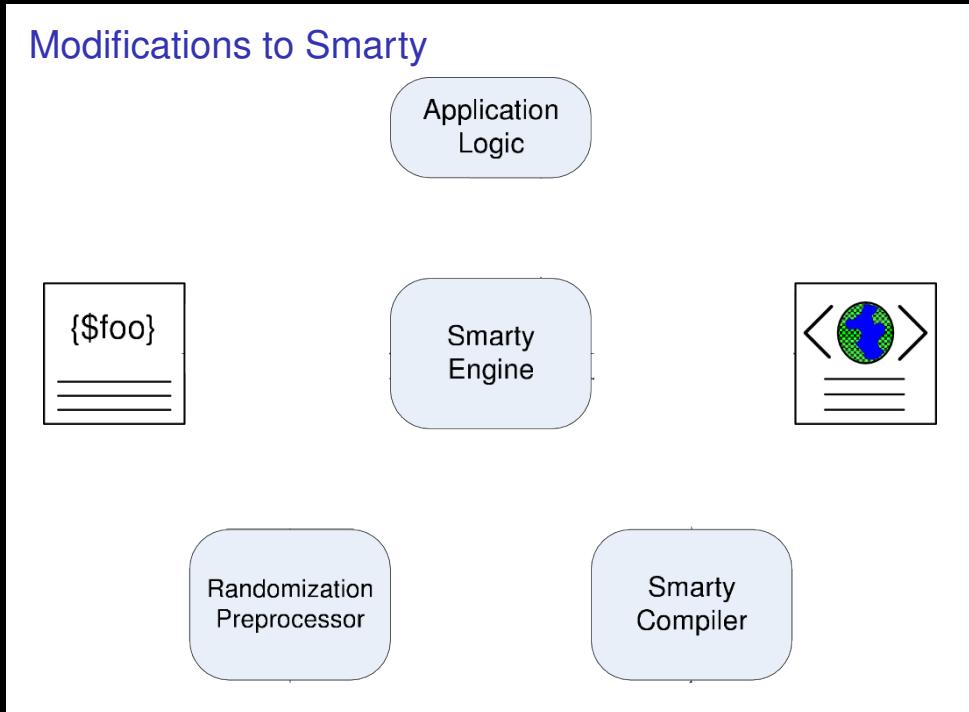

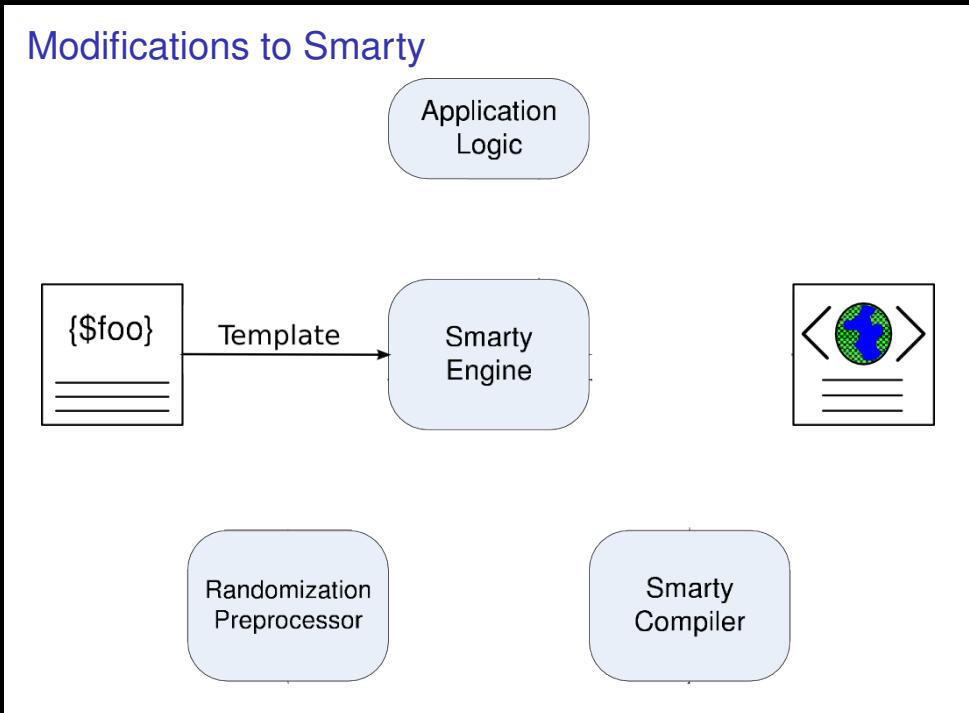

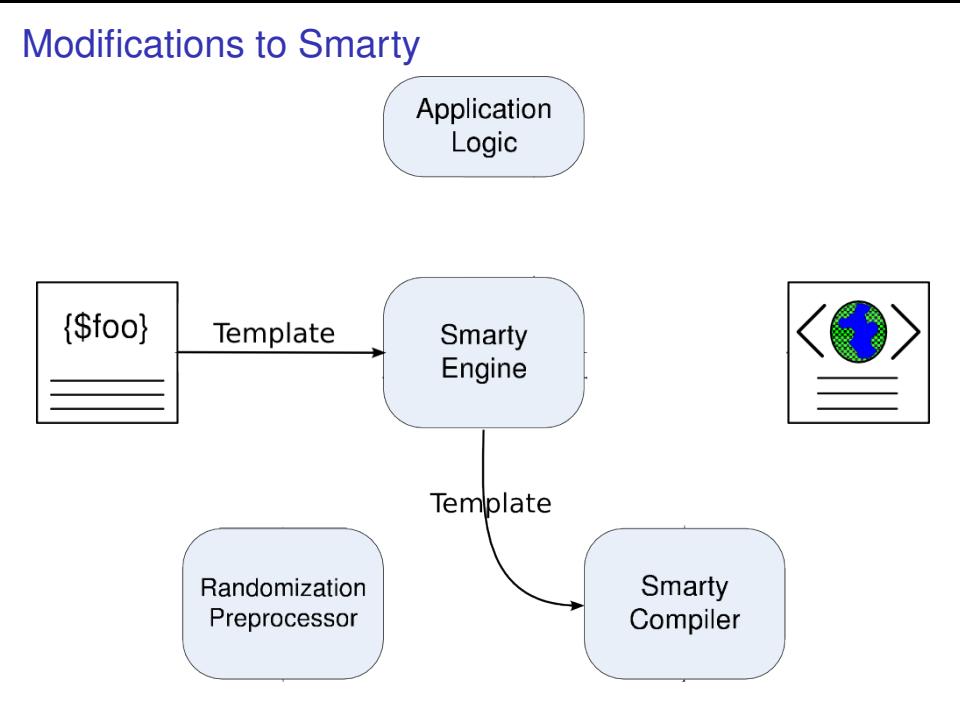

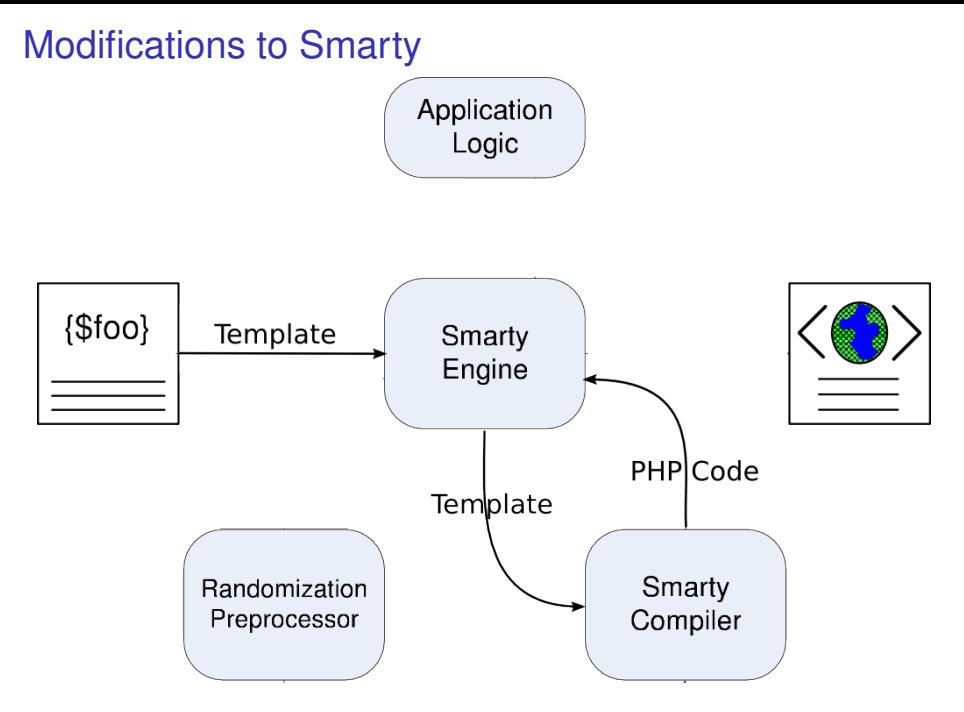

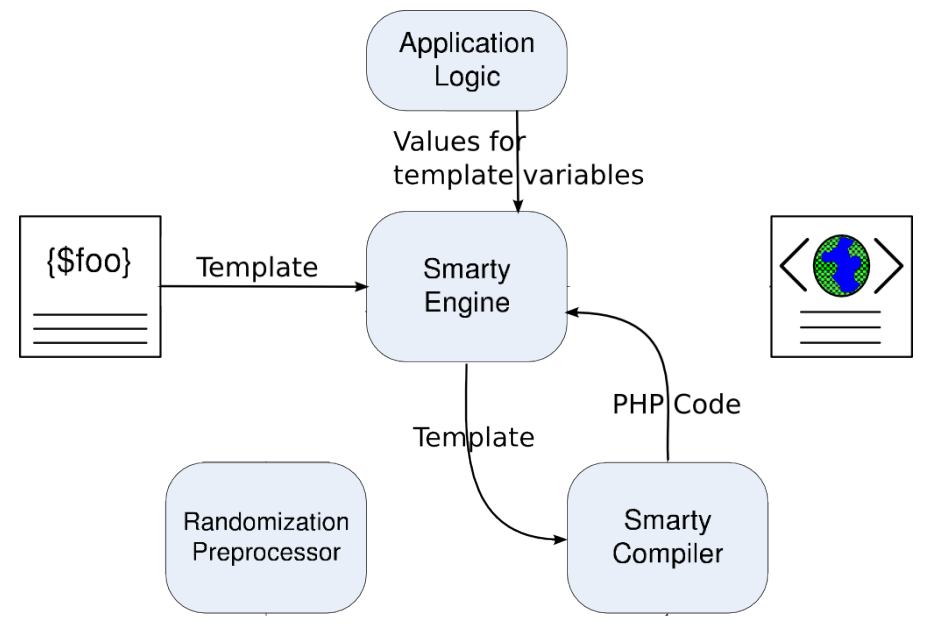

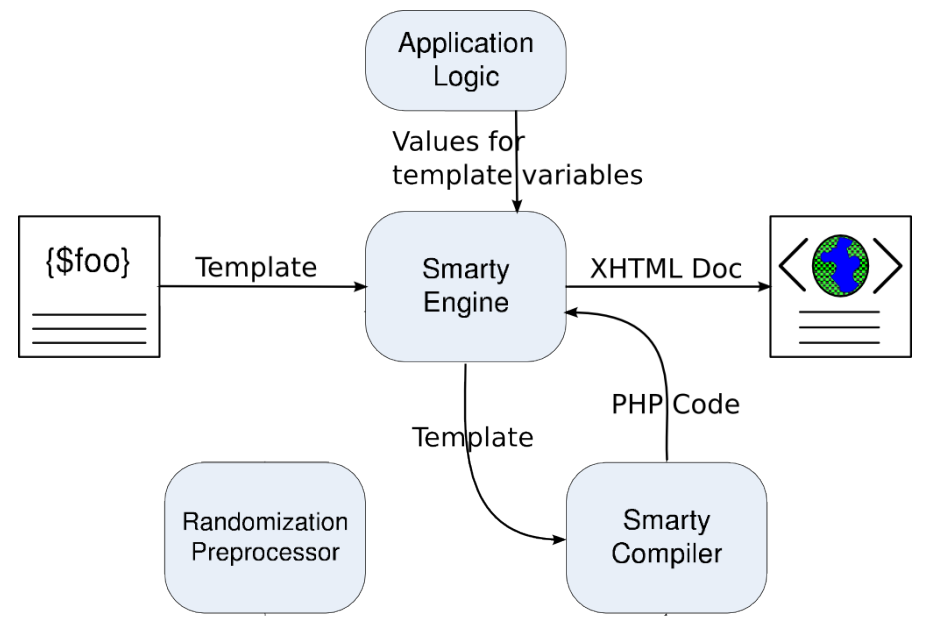

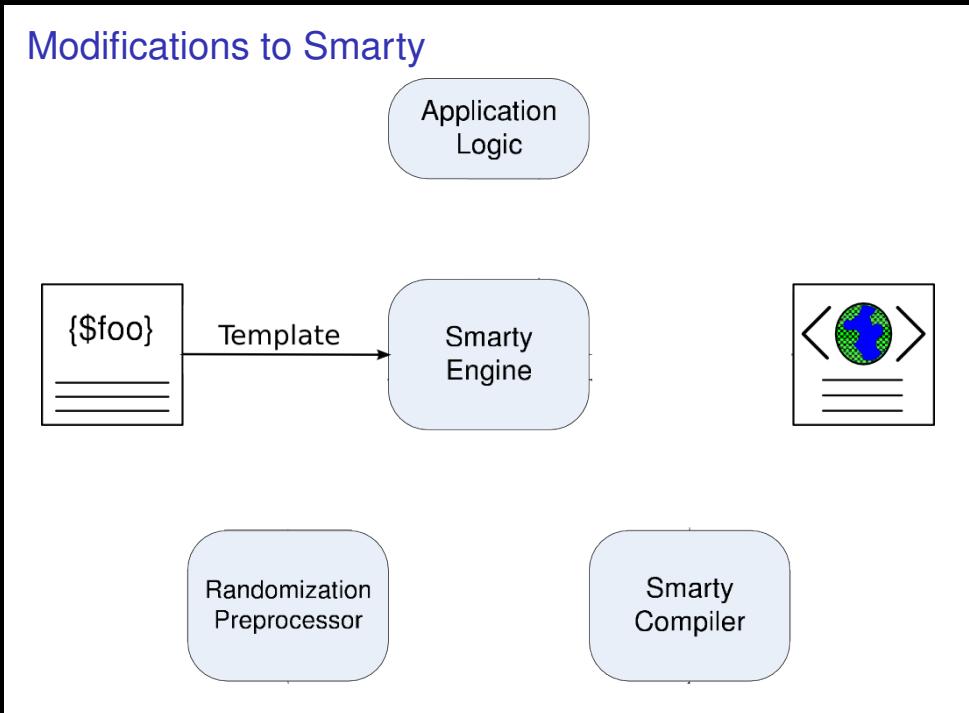

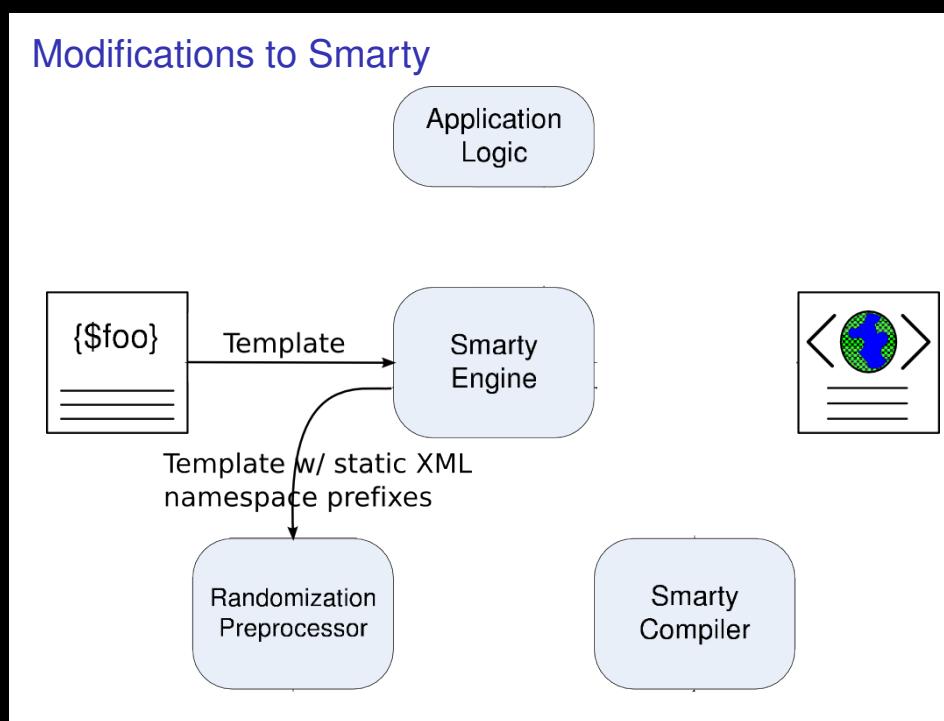

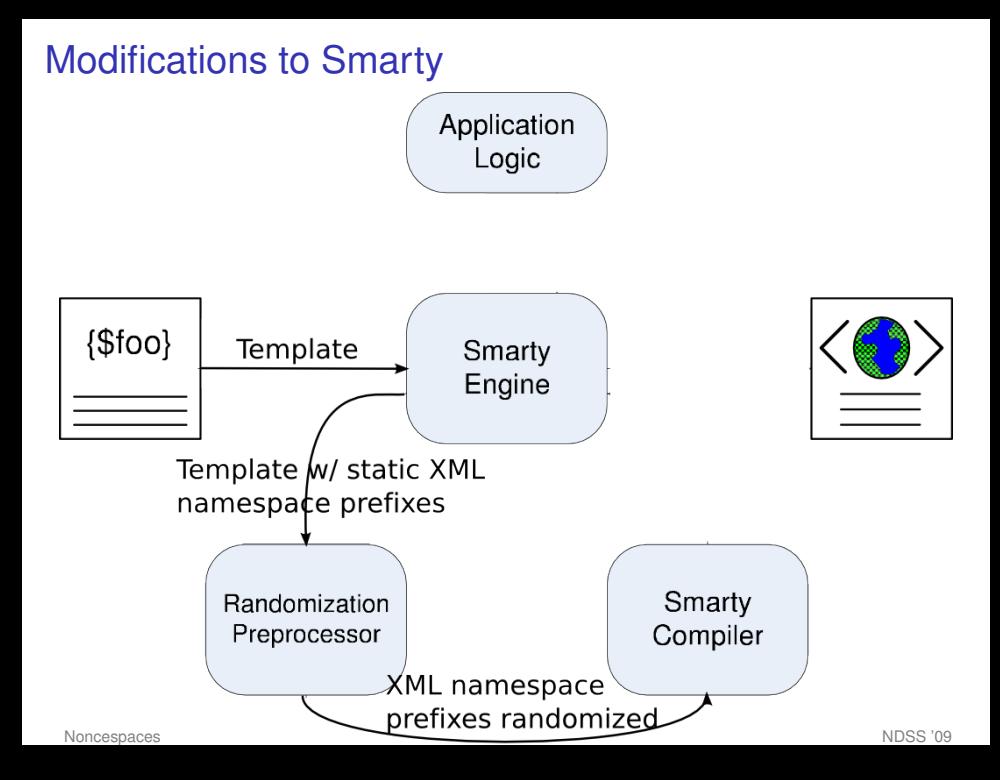

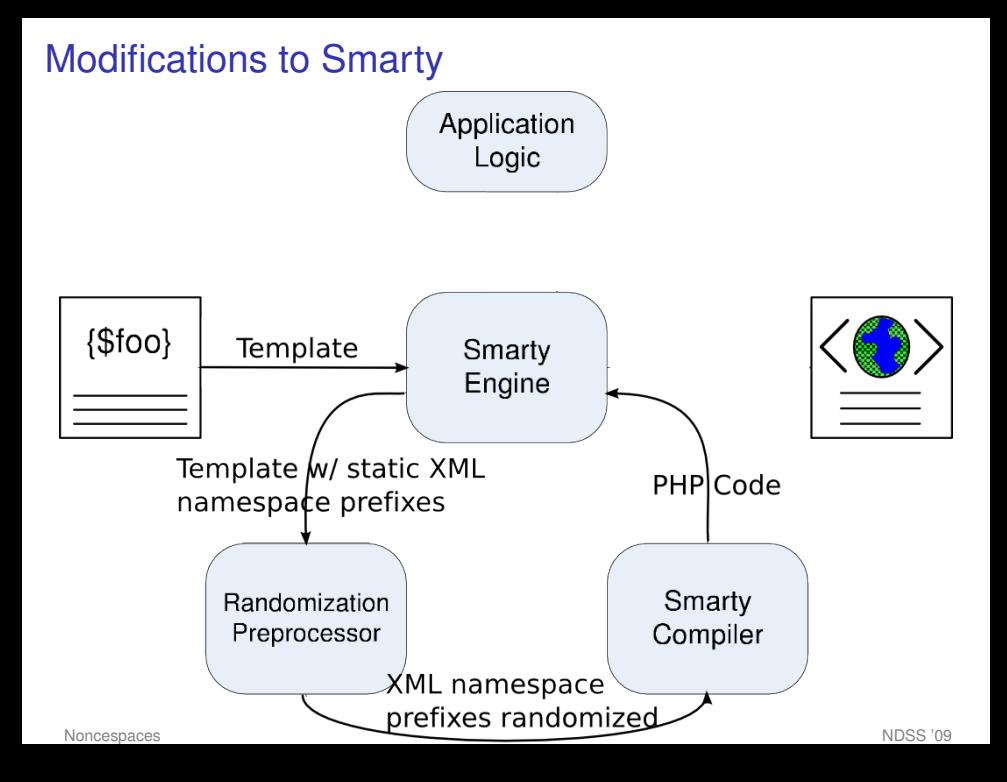

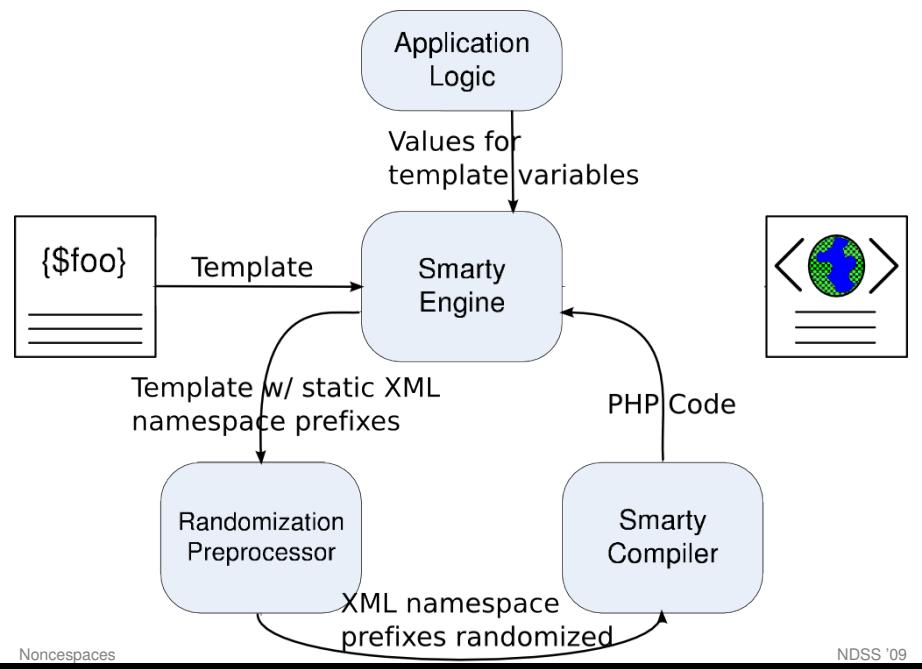

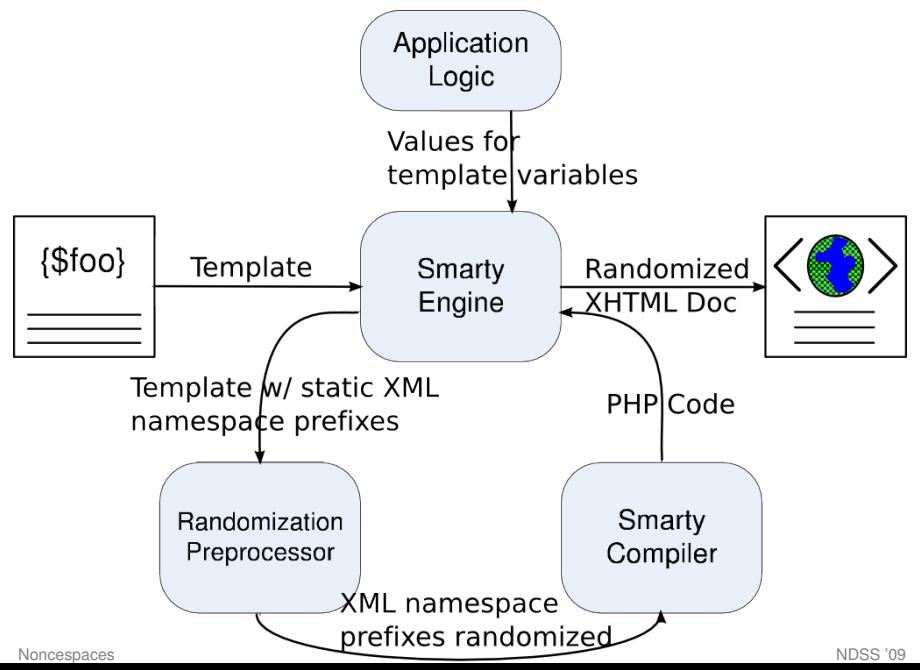

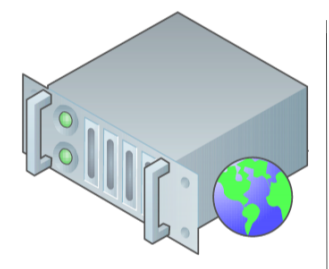

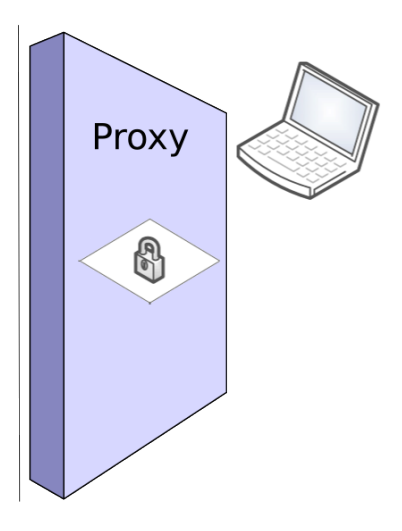

[Noncespaces](#page-0-0) NDSS '09

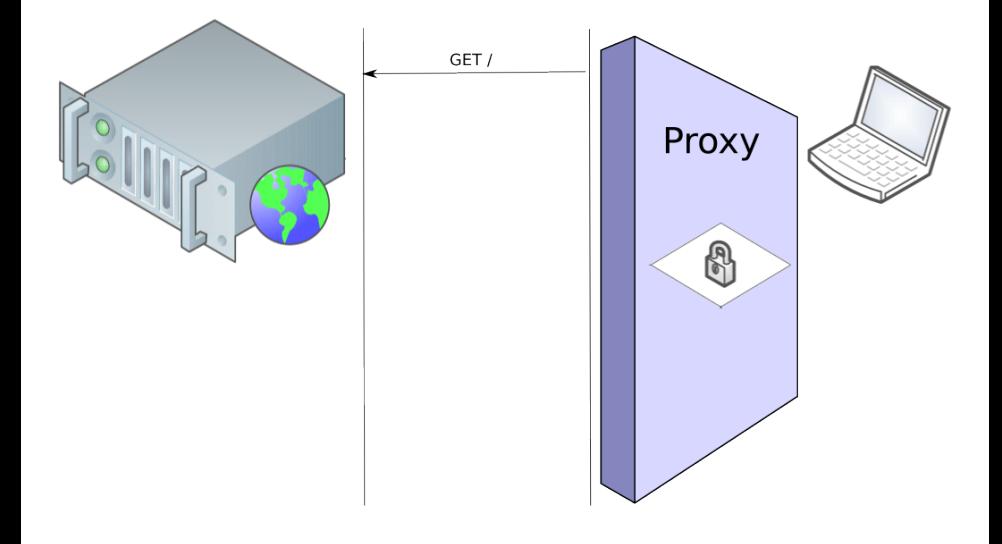

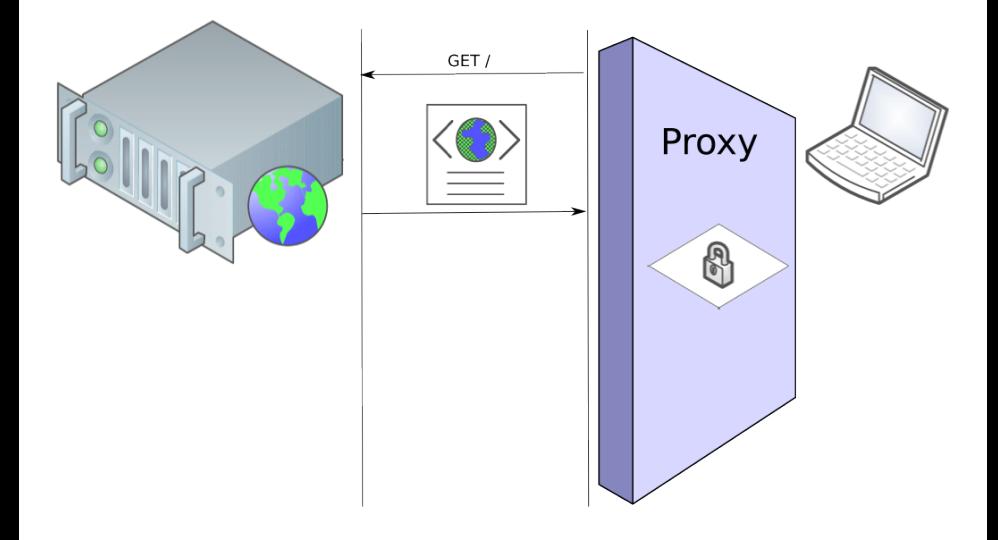

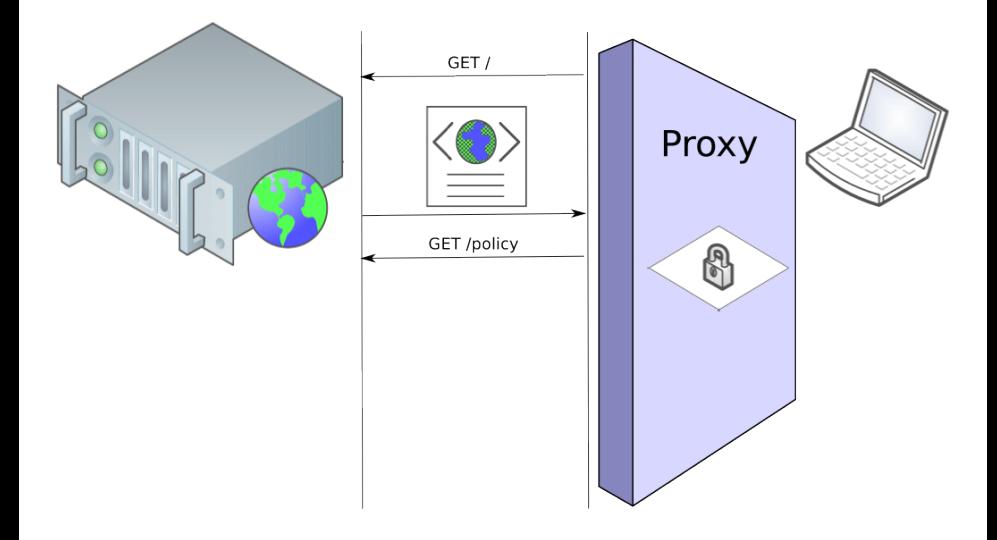

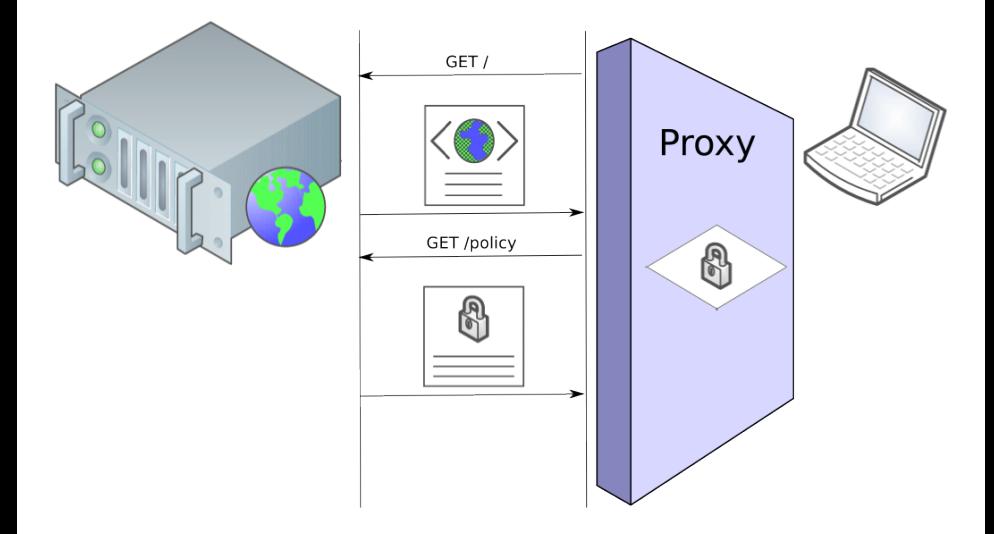

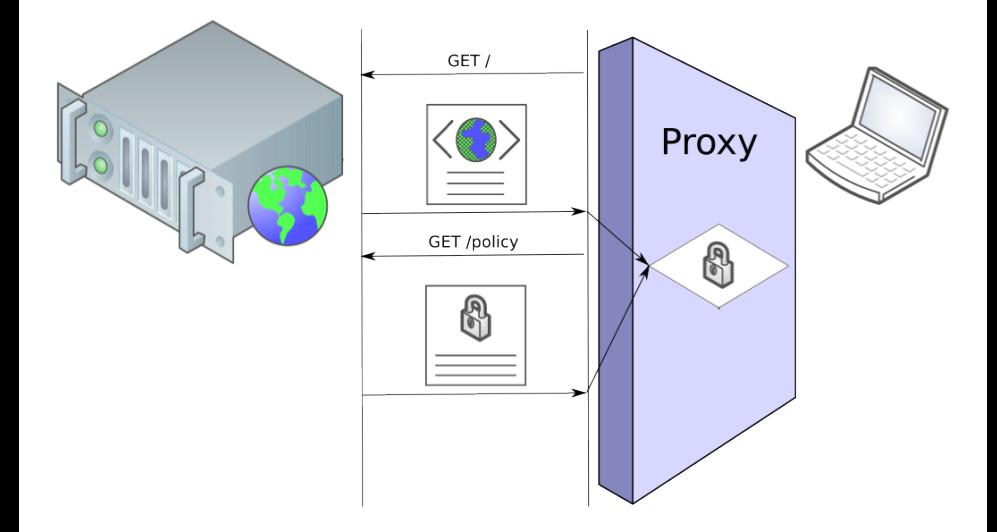

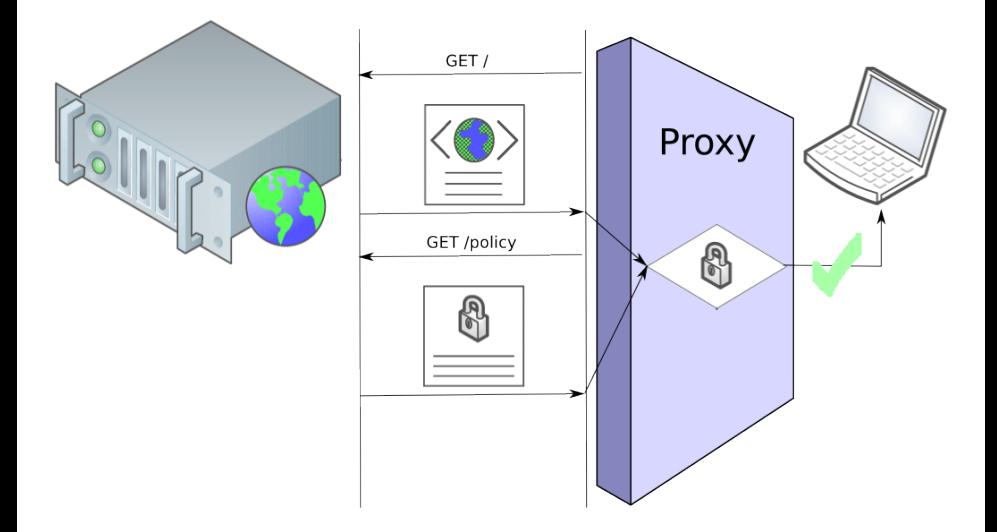

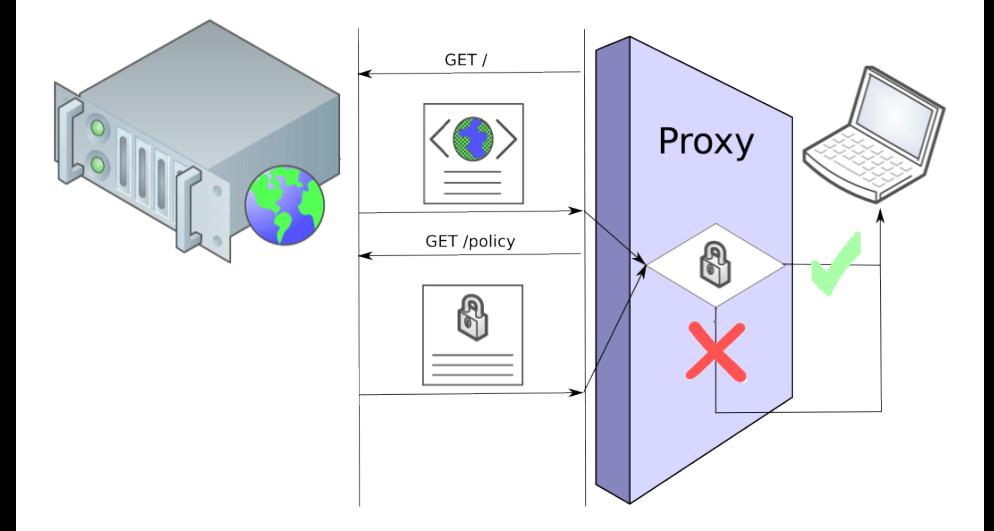

- $\blacktriangleright$  Tested effectiveness of Noncespaces on 2 applications
- Developed policy for each application
- $\triangleright$  Ensured that Noncespaces stopped a number of XSS attacks
- $\triangleright$  Measured performance overhead of both server-side randomization and client-side policy checking

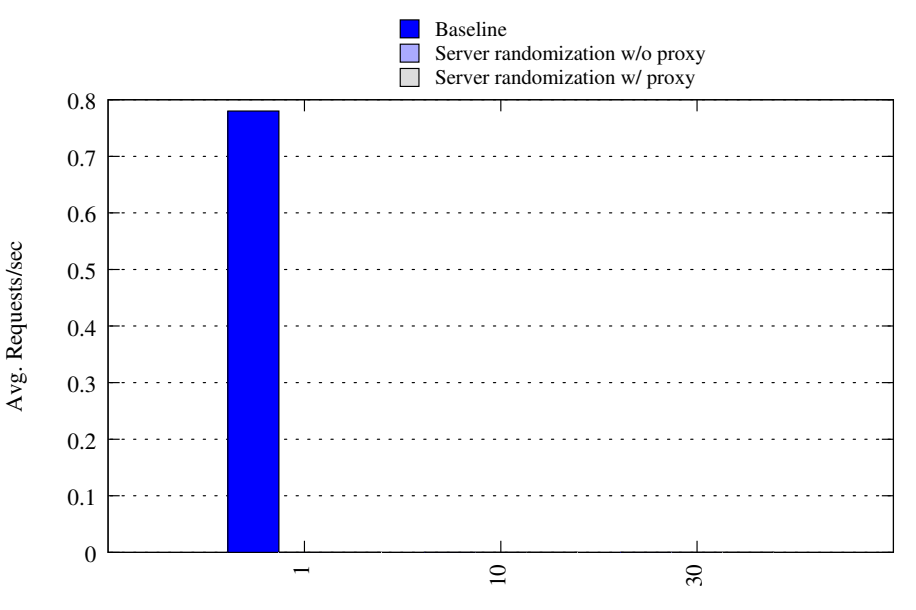

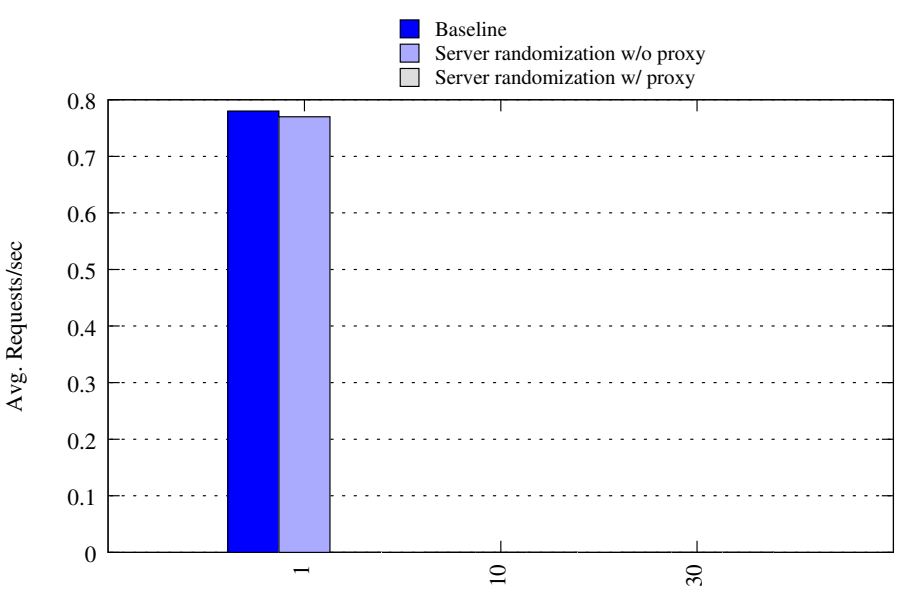

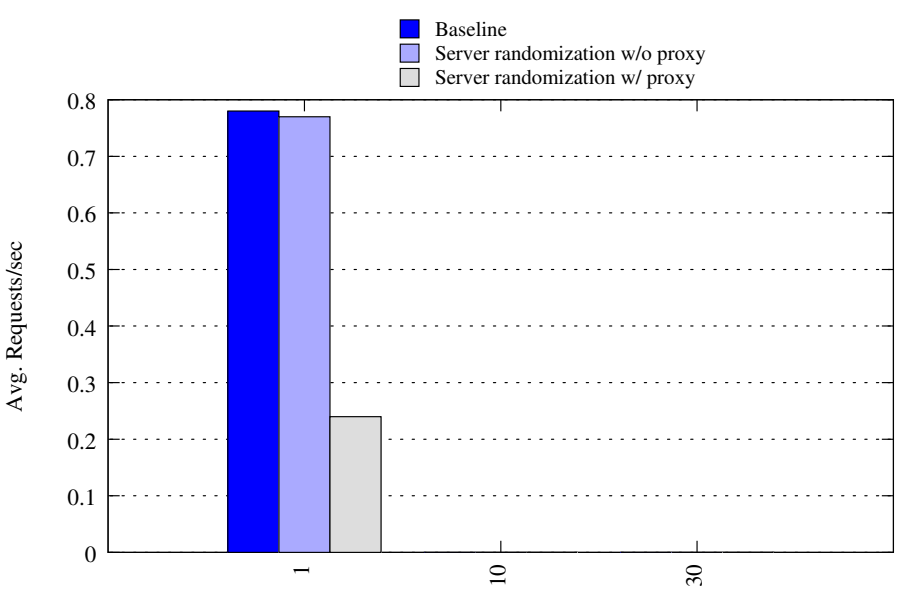

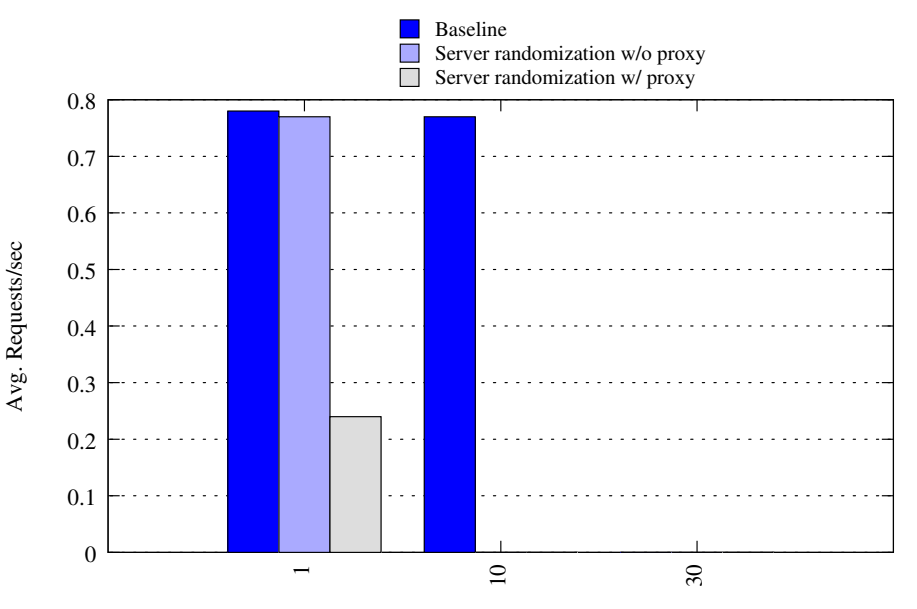

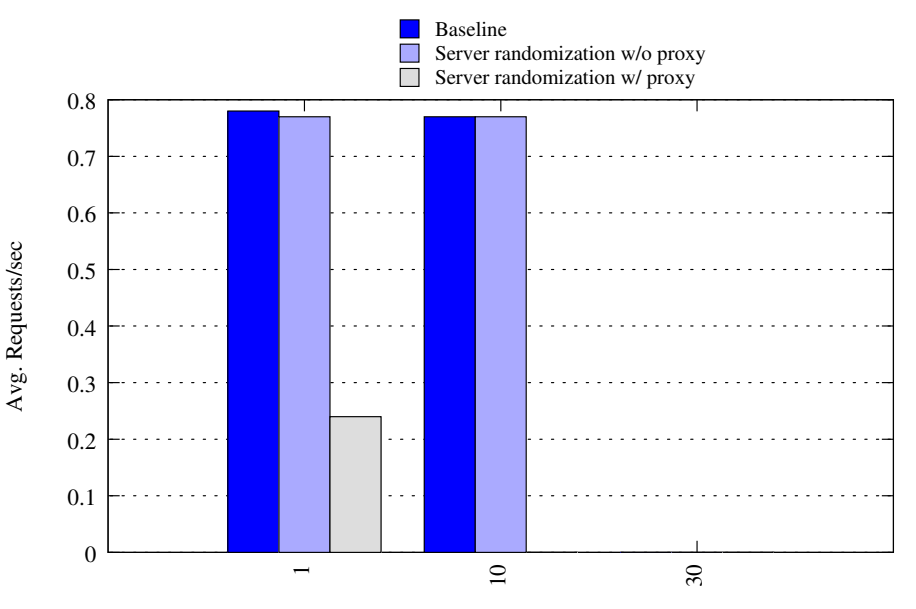
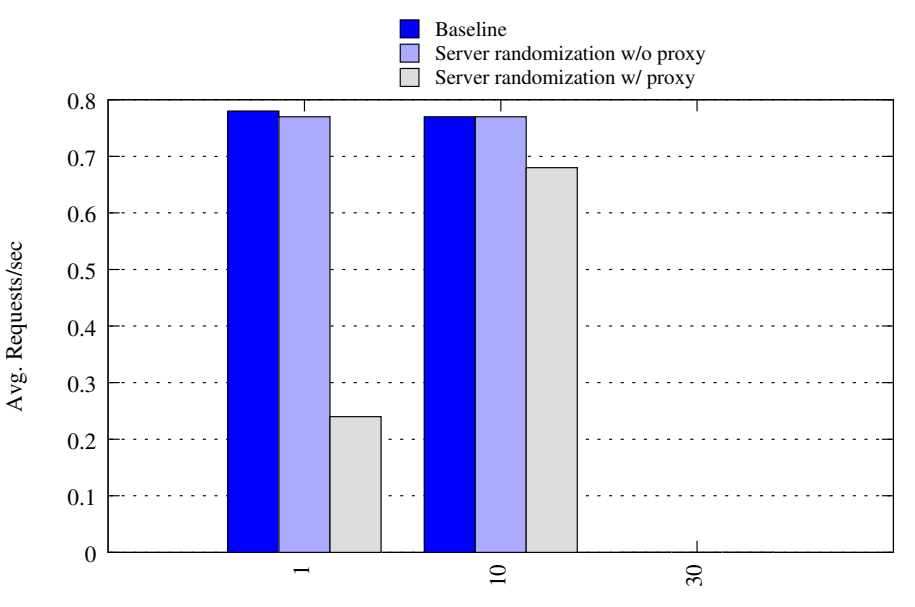

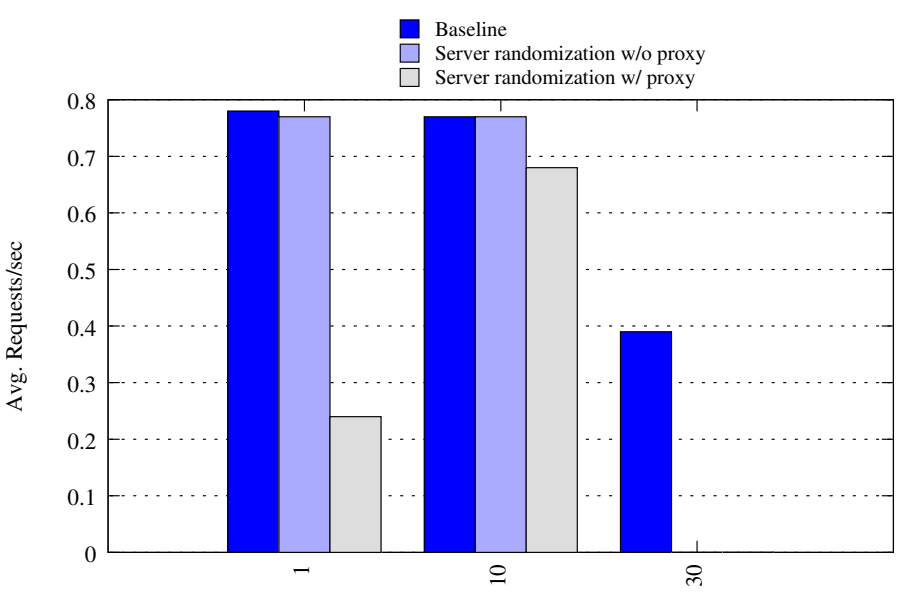

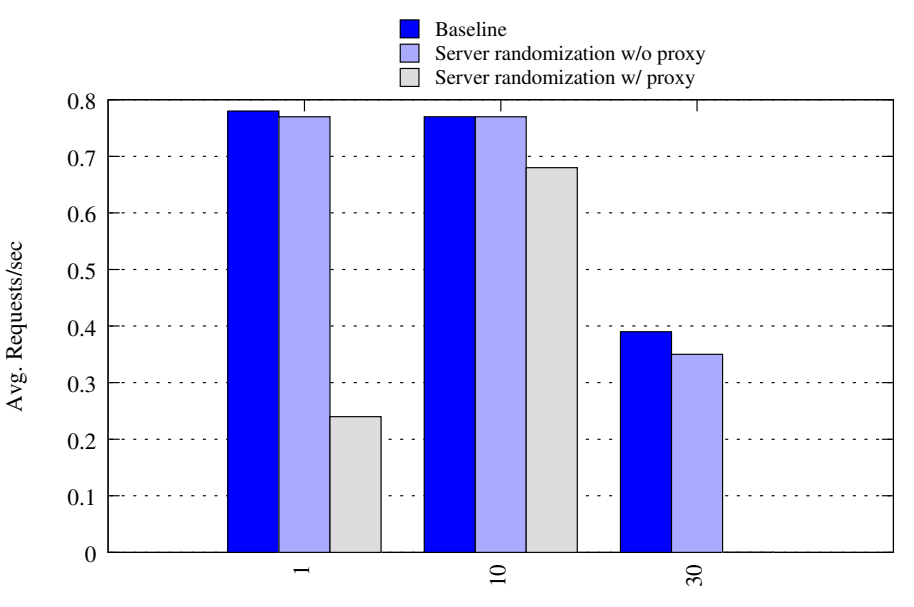

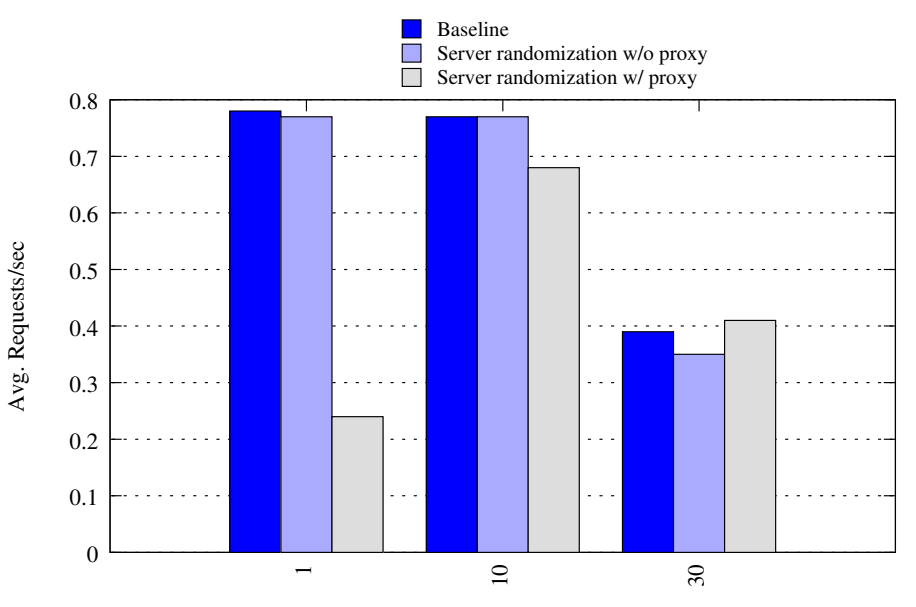

#### Related Work

- Instruction Set Randomization (Kc et al., CCS '03) and (Barrantes et al., CCS '03)
- $\triangleright$  BEEP (Jim et al., WWW '07)
- $\triangleright$  Mutation Event Transforms (Erlingsson et al., HotOS '07)
- $\triangleright$  Noxes (Kirda et al., ACM SAC '06)
- $\triangleright$  Cross-Site Scripting Prevention with Dynamic Data Tainting and Static Analysis (Vogt et al., NDSS '07)

#### Conclusion

 $\triangleright$  We can achieve security without data sanitization on the server

- $\triangleright$  Servers classify how trustworthy content is
- $\triangleright$  Servers convey trust classifications in a tamper resistant way
- $\triangleright$  Clients interpreting the content enforce the policy
- $\triangleright$  Leverage randomization and XML features to thwart XSS attacks
- $\blacktriangleright$  Leverage design paradigms to determine trust information without dynamic information flow tracking

# Questions?

[Noncespaces](#page-0-0) NDSS '09

### Example Noncespaces Policy

```
1 namespace trusted
2 namespace untrusted
3
4 allow //trusted:*
5 allow //trusted:@*
6
7 allow //untrusted:b
8 allow //untrusted:i
9 allow //untrusted:u
10 allow //untrusted:a
11 allow //untrusted:a/@untrusted:href[
12 starts-with(normalize-space(.), "http:")]
13 allow //untrusted:img
14 allow //untrusted:img/@untrusted:src[
15 starts-with(normalize-space(.), "http:")]
16
17 deny //*
18 deny //@*
```